සියලුම හිමිකම් ඇවිරිණි **All Rights Reserved** 

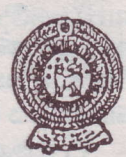

## වයඹ පළාත් අධතපන දෙපාර්තමේන්තුව තෙවන වාර පරික්ෂණය 2018

තොරතුරු හා සන්නිවේදන තාකුෂණය - I

කාලය පැය 2 යි

නම/ විභාග අංකය:

 $10$  ලෝණිය

- සියලුම පුශ්නවලට පිළිතුරු සපයන්න.
- 01. පරිගණක පද්ධතියක් (Computer System) සම්බන්ධව පහත රූප සටහන සලකා හිස්තැනට වඩාත් සුදුසු පදය තෝරන්න.

 $\epsilon$ ත්ත ලබාදීම  $\rightarrow$  .....................  $\rightarrow$  අවශා තොරතුරු ලබාදීම

(1) ගබඩා කිරීම

(3) සංවිධානය කිරීම

(2) දත්ත සකස් කිරීම හා ගබඩා කිරීම

(4) තීරණ ගැනීම

02. ඉ - රාජා ට (E-Government) සම්බන්ධ වෙබ් ලිපිනයක් වන්නේ,

- (2) www.schoolnet.lk  $(1)$  www.nenasala.lk
- (3) www.e-thaksalawa.moe.gov.lk  $(4)$  www.gov.lk
- 03. ඉතා අධික පුමාණයේ අනුකලිත පරිපථ (ULSIC) දෘඩාංග තාක්ෂණය භාවිතාකළ පරිගණක වල ලක්ෂණයක් / ලකෂණ පහත පරිදි වේ.
	- A චිතුක අතුරු මුහුණතක් දකිය නොහැක
	- $B$  අන්තර්ජාලය සහ බහුමාධා යෙදවුම් භාවිතය
	- කෘතිම බුද්ධිය මත පදනම්වීම හා ඇති හඬ හඳුනාගැනීමේ හැකියාව  $C -$
	- ක්ෂුදු සකසනය පුධාන දෘඩාංග තාක්ෂණය ලෙස භාවිතා කිරීම  $D -$

ඉහත පුකාශ අතුරින් සතාවෙන්නේ,

- $(2)$   $B$ ,  $C$  හා  $D$  පමණක් නිවැරදිය.  $(1)$   $A$  හා  $B$  පමණක් නිවැරදිය.
- $(3)$   $B$  හා  $C$  පමණක් නිවැරදිය.
- (4) ඉහත සියල්ලම නිවැරදිය
- 04. අමල් පරිගණක කීඩාවල නිතරම නිරතවීම නිසා අධාාපන කටයුතු මගහරවා ගැනීම සහ විවිධ සෞඛාමෙ අපහසුතාවලට ලක්ව ඇත. තොරතුරු හා සන්නිවේදන තාකෘණයේ අනිසි පුතිඵලයක් ලෙස අමල් මුහුණපා ඇති ගැටළුව වඩාත්ම හොඳින් පැහැදිලි කළ හැකි වරණය වන්නේ,
	- (1) මෙය සයිබර් අපරාධයකි
- (2) මානසික විකෘතිතාවයකි
- (3) පෞද්ගලිකත්වයට හානි සිදුවීමකි
- (4) ඇබ්බැහි වීමකි
- 05. සෙනවිරත්න විදාහලයේ සිසුන් තිදෙනෙකු ලබාගත් ලකුණු පිළිබඳ විස්තරයක් පහත දක්වේ.
	- $\bullet$  පළමු පුකාශය අමිල, කවිදු හා මෙනෙත් ලබාගත් ලකුණු  $75, 85, 69$  වේ.
	- ෙදෙවන පුකාශය පන්තියේ විදාහ විෂයට වැඩිම ලකුණු ලබාගෙන ඇත්තේ මිනිලය.

ඉහත පුකාශයන්ට අනුව සාවදා පිළිතුර තෝරන්න.

- (1) පළමු පුකාශය හි දත්ත පමණක් ඇතුලත් වේ.
- (2) පළමු පුකාශයට ''ගණිතයට අනුපිළිවලින් ලබාගත් ලකුණු'' යන පද එක්කල හොත් තොරතුරක් බවට පත් වේ.
- (3) දෙවන පුකාශය පළමු පුකාශයට වඩා අර්ථවත් වේ.
- (4) පළමු පුකාශය තොරතුරක් වන අතර දෙවන පුකාශය දත්තයක් වේ.
- 06. ''පරිශීලකයින් විශාල පුමාණයක්, පර්යන්ත විශාල පුමාණයක් යොදාගනිමින් එක් පරිගණකයකට සම්බන්ධ වෙමින් දත්ත සහ තොරතුරු හුවමාරු කරගැනීම, තැන්පත් කිරීම සහ නැවත ලබා ගැනීමට මෙම පරිගණක භාවිත කරයි'' ඉහත විස්තරයේ සඳහන් පරිගණක වර්ගය වන්නේ පහත කුමක් ද?
	- (1) මහා පරිගණක (Mainframe computers)
	- (2) මධා පරිගණක (Mini computers)
	- (3) සුපිරි පරිගණක (Super computers)
	- (4) ක්ෂුදු පරිගණක (Micro computers)
- 07. පරිගණකය සතු සුවිශේෂී ලකෂණ පමණක් ඇතුළත් වන පිළිතුර වන්නේ,
	- (1) වේගය, නිරවදාතාව, බුද්ධිමත්බව
	- (2) කාර්යකෂමතාව, විඩාවට පත්වීම, නිවැරදිබව
	- (3) බහුකාර්යබව, සුරැකීමේ හා නැවත ලබා ගැනීමේ හැකියාව, කාර්යකූෂකාව
	- (4) නිවැරදිබව, කාර්යකෂමතාව, බුද්ධිමත් නොවීම
- 08. POST සහ Bootstrap loader වැඩසටහන් ගබඩා කිරීම සඳහා පහත කුමන මතකය භාවිත කරයි ද?
	- $(1)$  සසම්භාවී පුවේශ මතකය $(RAM)$
- (4) මතක රෙජිස්තර (Memory Registers)

(2)  $ca$  and  $\Im$   $\Im$  (Hard Disk)

- (3) පාඨන මාතු මතකය (ROM)
- 09. පරිගණක උපාංග සම්බන්ධ කිරීමේදී, යතුරු පුවරුව (Key board) (a)...................... මඟින් ද, පරිගණකය, පරිගණක ජාලයට සම්බන්ධ කිරීම (b)........................ මඟින් ද, බහු මාධා පුක්ෂේපකය (Projector) සම්බන්ධ කිරීම (c).......................... මඟින් ද සිදු කරයි. පහත සඳහන් පිළිතුරුවලින් (a), (b), (c) හිස් තැන්වලට පිළිවෙලින් ගැලපෙන වදන තෝරන්න.
	- (1)  ${\rm HDMI}$  කෙවෙනිය, විශ්ව ශේුණිගත බස් කෙවෙනිය ( ${\rm USB}$  port),  ${\rm RJ}$   $45$  කෙවෙනිය
	- (2) විශ්ව ශේුණිගත බස් කෙවෙනිය ( $\overline{\rm USB}$  port),  $\rm RJ45$  කෙවෙනිය,  ${\rm HDMI}$  කෙවෙනිය
	- (3) PS/2 කෙවෙනිය, විශ්ව ශේුණිගත බස් කෙවෙනිය (USB port), HDMI කෙවෙනිය
	- (4) HDMI කෙවෙනිය, RJ 45 කෙවෙනිය, වීඩියෝ කෙවෙනිය (Video port)
- 10. රූප සටහනේ දක්වෙන ජාල ස්ථල විදාහව වනුයේ,
	- $(1)$  කරු ආකාරයේ ජාල
	- (2) බසයක ආකාරයේ ජාල
	- (3) ගසක ආකාරයේ ජාල
	- (4) දලක ආකාරයේ ජාල
- 11. මෙගා බයිට් 512 (512 MB) බිට්ස්වලින් (bits) පුකාශ කිරීමේදී පහත කවරක් සතා වේ ද?

 $(2)$   $2^{32}$ 

 $(1) 2^{23}$ 

12. තද නිල් වර්ණයට අයත් RGB අගයන් පිළිවෙලින් 2, 29 හා 143 නම් එය නිරූපනය කෙරෙන ද්වීමය සංඛාග නිවැරදිව දක්වෙන පිළිතුර කුමක් ද?

 $(3)$   $2^{20}$ 

 $(1)$  10, 11101, 10001111,

(3)  $11_2$ ,  $11111_2$ ,  $11001111_2$ 

 $(2) 01<sub>2</sub>, 01101<sub>2</sub>, 10001110<sub>2</sub>$ (4)  $10<sub>2</sub>$ ,  $11101<sub>2</sub>$ ,  $10001100<sub>2</sub>$ 

 $(4)$   $2^{29}$ 

- 13. 83 දශමය (Decimal) සංඛාගව සඳහා තුලාවන ද්වීමය (Binary) සංඛාගව පහත කවරෙක් ද?  $(1)$  1000101,  $(2)$  1010011,  $(4)$  1100001,  $(3) 1010001$ <sub>2</sub>
- 14.  $00111001_{\rm BCD}$  මඟින් දක්වෙන දශමය සංඛාගව කුමක් ද?

 $(2)$  93

 $(1) 79$ 

 $(1)$  0, 1

 $(3) 39$ 

 $(4) 161$ 

අංක 15 සහ 16 යන පුශ්න පහත දී ඇති සංගෘහිත පරිපථයක අභානේතර සැකැස්ම මත පදනම් වේ.

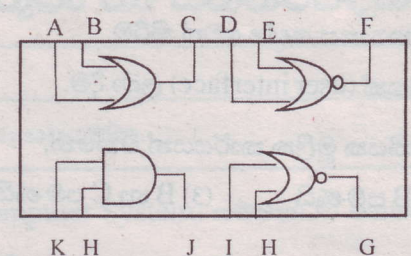

- 15. මෙම සංගෘහිත පරිපථයේ ආදාන තුඩු පමණක් අඩංගු පිළිතුර කුමක් ද?
	- $(4)$  C, F, G, J  $(2)$  I, J, K, H  $(3)$  A, F, G, K  $(1)$  A, B, D, E
- 16. මෙහි D සහ E තුඩුවලින් පිළිවෙලින් 1 හා 0 ආදානය කරයි නම් තුඩුවෙන් පුතිදානය ලෙස ලැබෙන්නේ කුමක් ද?

 $(4)$  0 හා 1  $(3)1$  $(1)$ <sup>0</sup>  $(2)$  1 හා 0

17. 453, සංඛාගවට අනුරූප ද්වීමය සංඛාගව තෝරන්න.

- $(3) 100101110,$  $(4)$  101101011,  $(2) 100101011_2$  $(1)$  101100011,
- 18. තාර්කික ද්වාර (Logic Gates) සම්බන්ධව පහත දී ඇති පුකාශ ඇසුරින් වඩා නිවැරදි පුකාශය වන්නේ,
	- (1) NOT, NAND, OR යන ද්වාර සියල්ලම සංයුක්ත තාර්කික ද්වාරවලට අදාළ වේ.
	- (2) සංඛාහාංක පරිගණක, ගණක යන්තු, ජංගම දුරකථන, නවීන රූපවාහිනි ආදී උපකරණවල කියාකාරීත්වය රඳා පවතින්නේ තාර්කික ද්වාරවල කියාකාරීත්වය මතය.
	- (3) සංඛාගංක පරිගණක යනු මූලික තාර්කික ද්වාරවලින් සැදුම්ලත් පරිගණක විශේෂයකි.
	- (4) අෂ්ඨමය සංඛාග අනුසාරයෙන් යම් යම් තාර්කික තත්ව ගොඩ නැංවීමට හැකිවන පරිපථ තාර්කික පරිපථ (Logic Gates) ලෙස හඳුන්වයි.
- 19. පහත දක්වෙන සංඛාගංක පරිපථයේ පුතිදානය 1 ලෙස ලබා දී ඇති අවස්ථාවකද එහි නිවැරදි පුතිදානය විය හැක්කේ,

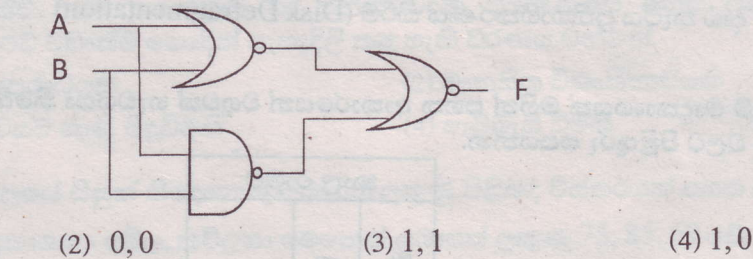

20. මෝටර් රථයක ඉදිරි ආසන ලදකේ (රියදුරු ආසනය සහිතව) ගමන්කරුවන් ලදදෙනාම තම ආරක්ෂක ආසන පටි නොපැළඳවූ අවස්ථාවක දී සහ එක් ගමන් කරුවෙකු නොපැළඳ වූ අවස්ථාවක දී සංඥා නාදයක් නිකුත් වේ.

ඉහත සිද්ධියට අදාළවන තාර්කික ද්වාරය නම් කරන්න. (සංඥා නිකුත් කිරීම  $1$  සහ නිකුත් නොකිරීම  $0$ ලෙස සලකන්න.)

 $(4)$  NAND  $(2) OR$  $(3) NOR$  $(1)$  AND

21. පහත සඳහන් ඒවායින් පද්ධති මෘදුකාංගයක් (System Software) නොවන්නේ,

(1) කාර්යය කළමණාකරු (Task manager)

(2) සම්පාදක (Compiler)

(3) වෙබ් අතිරික්සුව (Web browser)

 $(4)$  Windows 10

## 22. පහත සඳහන් වගන්ති සලකා බලන්න.

- ගොනු කළමණාකරණය (file management)  $A -$
- ලල්ඛණයක අක්ෂර විනාහසය දෝෂ ඉවත් කිරීම. B
- පරිශීලක අතුරුමුහුණතක් (user interface) ලබා දීම.  $C -$

ඉහත පුකාශ අතරින් මෙහෙයුම් පද්ධතියක මූලික කාර්යයන් වන්නේ,

- $(A)$  A, B, C සියල්ල  $(1)$   $A$  හා  $C$  පමණයි  $(2)$   $A$  හා  $B$  පමණයි (3) B හා C පමණයි
- 23. පහත වගුවේ සඳහන් විස්තරයට ගැලපෙන උපයෝගීතා මෘදුකාංගය (Utility software) නිවැරදිව ගලපා ඇති වරණය තෝරත්න.

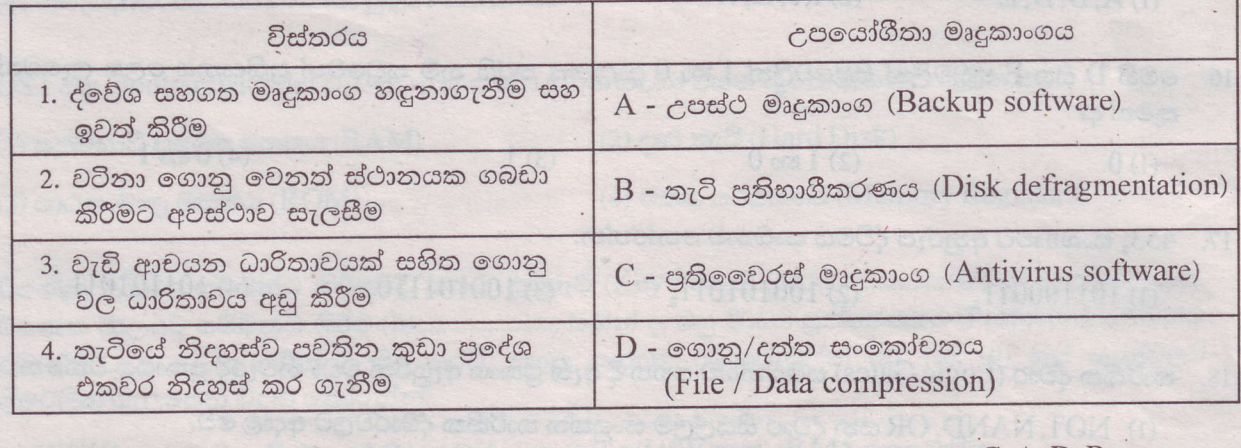

 $(1)$  A, C, B, D

 $(2)$  A, C, D, B

 $(3)$  C, A, B, D

 $(4)$  C, A, D, B

- 24. රුවන්ට තම පරිගණකයේ Windows 10 සහ Ubuntu යන මෙහෙයුම් පද්ධති දෙකම ස්ථාපනය කිරීමට අවශාව ඇත. මෙයට කළ හැකි වැදගත් පියවර වන්නේ,
	- (1) දෘඪ තැටිය පංගුබෙදීම (Disk partition)

(2) නව දෘඪ තැටියක් සවි කිරීම

- (3) පවතින දෘඪ තැටිය ආකෘතිකරණය කිරීම (Disk Formatting)
- (4) පවතින දෘඪ තැටිය පුතිභාගීකරණය කිරීම (Disk Defragmentation)
- වදන් සැකසුම් මෘදුකාංගයක් මගින් පහත ආකාරයෙන් වගුවක් හැඩගසා තිබේ. එය භාවිතයෙන් 25 සිට 27 දක්වා පුශ්ණ වලට පිළිතුරු සපයන්න.

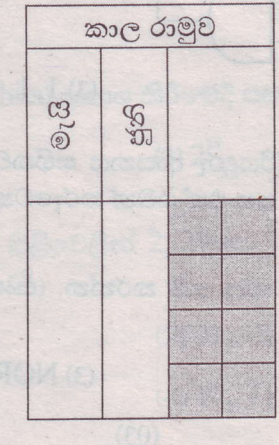

 $(04)$ 

## හෙවන වාර පරිකූණය 2018 තොරතුරු හා සන්නිවේදන තාකූෂණය I - කොටස - ඉතිරි කොටස  $10$  ගේණිය

25. ''කාල රාමුව'' කෝෂය හැඩසවීමට කුමන මෙවලම් භාවිත කර තිබේද?

- (1) කෝෂ මායිම (Cell Margins)
- (2) සංයුක්ත කෝෂ (Merge cells)
- (3) තෝෂ බෙදුම (Split cells)
- (4) සළකුණු රේඛා (Grid lines)
- 26. මැයි සහ ජූනි මාස වල අකුරු වල පිහිටීම හැඩසවීමට භාවිත කළ වඩාත්ම ගැළපෙන මෙවලම වන්නේ,
	- (1) වමට එකෙල්ල කිරීම (Align Left)
	- (2) මැදට එකෙල්ල කිරීම (Align Center)
	- (3) වචන දිශානතිය (Text Directions)
	- (4) අකුරු ආවරණය (Text Effect)
- 27. අදුරු පැහැ ගැන්වී ඇති පුදේශය තීරු හතරකට හා පේළි දෙකකට වෙන් කිරීම වගුව ඇතුළත් කළ පසු සිදු කරන ලදී. එම හැඩසවීමට කුමන මෙවලමක් භාවිත කර තිබේද?

GilburA & Killed & Autonoff (f)

 $(4) 7$ 

- (1) කෝෂ බෙදුම (Split cells)
- (2) වගු බෙදුම (Split table)
- (3) ස්වයංකීය පිරුම (Auto fill)
- (4) සළකුණු රේඛා (Grid lines)

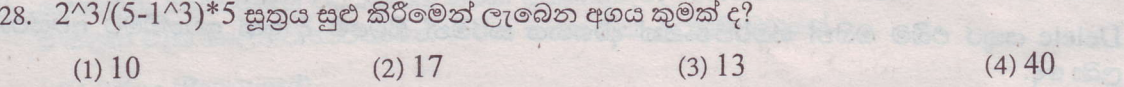

29. වැඩපතක් තුළ Ctrl+Home යතුරු සංශෝජනයෙන් දක්වන පුතිඵලය වන්නේ,

- (1) වැඩපතෙහි එක් තීරයක් ඉහළට ගමන් කරයි.
- $(2)$   $A1$  ගකා්ෂය වෙත ගමන් කරයි.
- (3) අදාල දිශාවට දත්ත ඇතුළත් පරාසයෙහි අන්ත වෙත ගමන් කරයි.
- (4) වැඩපතෙහි අවසාන පේළියට ගමන් කරයි.
- පොත් අලෙවි සැලක 2018 වර්ෂයේ පළමු කාර්තුවේ මාසික ආදායම පුතිගතයක් ලෙස ගණනය කර ඇති පැතුරුම් පතක කොටසක් පහත පරිදි වේ. එය භාවිත කරමින්  $30$  සිට  $31$  දක්වා පුශ්න වලට පිළිතුරු තෝරත්ත.

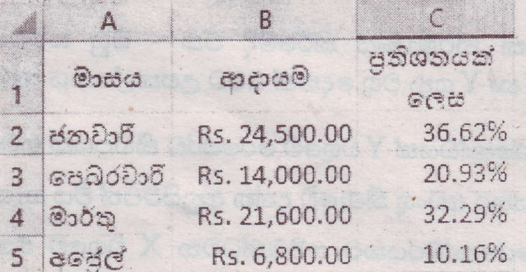

30. C6 කෝෂය සඳහා =Count (A1:C5) ශිතය ඇතුළත් කළේ නම් එයට අදාළ පිළිතුර,

 $(2) 15$ 

 $(1) 8$ 

 $(05)$ 

 $(3) 12$ 

- 31. මාසික ආදායම පුතිශතයක් ලෙස දක්වීමට වඩාත්ම සුදුසු පුස්ථාර චර්ගය,
	- (1) දඬු පුස්තාර (Bar Chart)
	- (2) වට පුස්තාර (Pie Chart)
	- (3) XY පුස්තාර (XY Scatter Chart)
	- (4) රේඛා පුස්තාර (Line Chart)
- 32. ඉ-සමර්පණ මෘදුකාංගයක පෙර සැකසූ කදා නෛලින් තෝරා ගැනීමට හෝ වැඩි දියුණු කර භාවිත කිරීමට පහසුකම් සලසන මෙවලම තෝරන්න.
	- (1) වැඩ තලය (Work Space)
	- (2) සජීවීකරන කවුළුව (Custom Animation)
	- (3) කදා පිරිවැසුම (Layouts)
	- (4) කදා කවුළුව (Slide pane)
- 33. ඉ-සමර්පණ සඳහා ශබ්ද ගොනුවක් ඇතුළත් කළ හැකි නිවැරදි පියවර වන්නේ,
	- (1) Insert  $\rightarrow$  Media  $\rightarrow$  Audio
	- $(2)$  Format  $\rightarrow$  Media  $\rightarrow$  Audio
	- $(3)$  Design  $\rightarrow$  Media  $\rightarrow$  Audio
	- $(4)$  Effect  $\rightarrow$  Media  $\rightarrow$  Audio
- 34. A F5 යතුර එබීම මගින් සමර්පණයක් කවුළුව පුරා නැරඹිය හැකිය.

 $(2)$ 

- B Ctrl+M කෙටිමං යතුරු සංයෝජනයෙන් සමර්පණයකට නව කදාවක් ඇතුළු කළ හැකිය.
- Delete යතුර එබීම මගින් සමර්පණයක් දර්ශනය කරමින් සිටීමේ දී ඉන් ඉවත්වීමට අවස්ථාව  $C -$ ලබා ලේ.

ඉහත වගන්ති අතුරෙන්,

- $(1)$   $B$  පමණක් නිවැරදි වේ.
- $(2)$   $B$  සහ $C$ ලදකම නිවැරදි වේ.
- (3) C පමණක් වැරදි වේ.
- $(4)$   $A$  සහ  $B$  ලෙකම වැරදි වේ.
- 35. ඉ-සමර්පණයේ අඩංගු සියළුම කදා කුඩාවට පෙන්වන අතර කදා අනුපිළිවෙල සැකසීමට අවකාශය ලබා දෙයි. එම කාර්ය සිදුකර ගැනීමට භාවිතා වන මෙවලම තෝරන්න.
	-

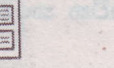

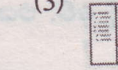

- $(4)$
- 36. සම්බන්ධිත දත්ත සමුදායක් නිර්මාණය කිරීමේදී ඒක බහු සම්බන්ධතාව සම්බන්ධයෙන් නිවැරදි පුකාශය/පුකාශ වන්නේ,  $\rm X$ හා  $\rm Y$ යනු වගු දෙකක් බවට උපකල්පනය කරන්න.
	- ${\rm X}$ වගුවේ රෙකෝඩයක්  ${\rm Y}$ වගුවේ රෙකෝඩ කිහිපයක් සමඟ සම්බන්ධ විය හැකිය.  $\mathbf{A}$
	- ආගන්තුක යතුර අඩංගු තීරුවේ දත්ත අනුපිටපත් විය හැක.  $B -$
	- $\rm Y$  වගුවේ රෙකෝඩරයකට සම්බන්ධවන  $\rm X$  වගුවේ එක් රෙකෝඩයක් අනිවාර්යයෙන්ම  $\mathcal{C}$ පැවතිය යුතුය.
	- $(1)$   $A$  හා  $B$  පමණක් නිවැරදිය.

(2) A පමණක් නිවැරදිය.

(3) B හා C පමණක් නිවැරදිය.

- (4) ඉහත සියල්ලම නිවැරදිය.
- $(06)$
- 37. ලස්වා ස්ථානයක ලස්වකයෙකුගේ දත්ත අඩංගු වගුවක පුධාන ක්ෂේතුය (key field) සඳහා නිදසුනක් වත්තේ.
	- (1) වැඩ බාරගත් දිනය
	- (3) සේවක නාමය

(2) සේවක හැදුනුම්පත් අංකය (4) සේවක ලිපිනය

පාසල් උපකරණ අලෙවිකරණ අලෙවි සැලක දතට ඇති අයිතම පිළිබඳ දත්ත පහත වගුවේ දක්වේ. 38 - 39 දක්වා පුශ්ණ වලට වගුව ආධාරයෙන් පිළිතුරු සපයන්න.

| Item Num    | Item Name   | Quantity | Unit_Price |
|-------------|-------------|----------|------------|
| <b>BOO1</b> | CR Book 40p | 52       | 45         |
| <b>B002</b> | Pen         | 120      | 12         |
| <b>BOO3</b> | Pencil      | 10       | 8          |

38. මෙම වගුවේ කොපමණ රෙකෝඩ හා ක්ෂේතු සංඛාා තිබේදයි අනුපිළිවෙලින් දක්වෙන පිළිතුර තෝරන්න.

 $(2)$  4, 3  $(1)$  3.5

 $(3)$  3, 4

 $(4)$  3, 16

- 39. Item\_Num සඳහා වඩාත්ම උචිත දත්ත පුරූපය (Data type) වන්නේ කුමක් ද?
	- (1) පාඨ (Text)
	- (2) බූලියානු (Boolean)
	- (3) සංඛාගන්මක (Number)
	- $(4)$   $\mathcal{C}_C$  (Currency)
- 40. තොරතුරු තාඤෂණයේ වර්ධනයත් සමඟ තොරතුරුවල ආරඤාවට විවිධ තාඤෂණික උපකුම භාවිත කරයි. ඒ සඳහා මෑත කාලීනව භාවිතාවන නවීන තාකෂණික උපකුම වනුයේ,
	- (1) gode (Password)
	- $(2)$   $\circ$   $\circ$   $(Pattern)$
	- (3) ඇඟිලි සළකුණ (Finger print)
	- (4) ද්විපාර්ශවික සාධක සතහාපනය (Two factor authentication)